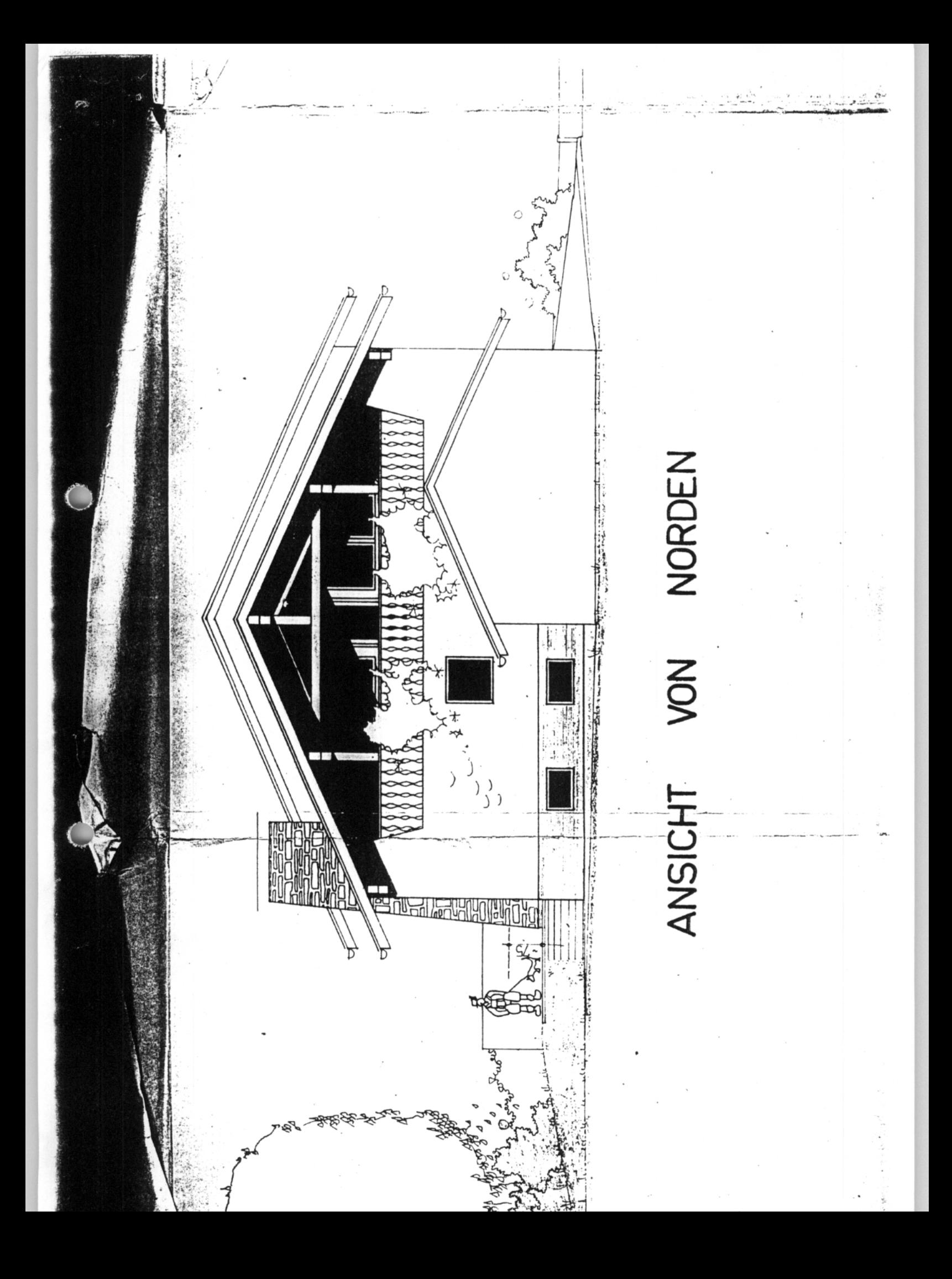

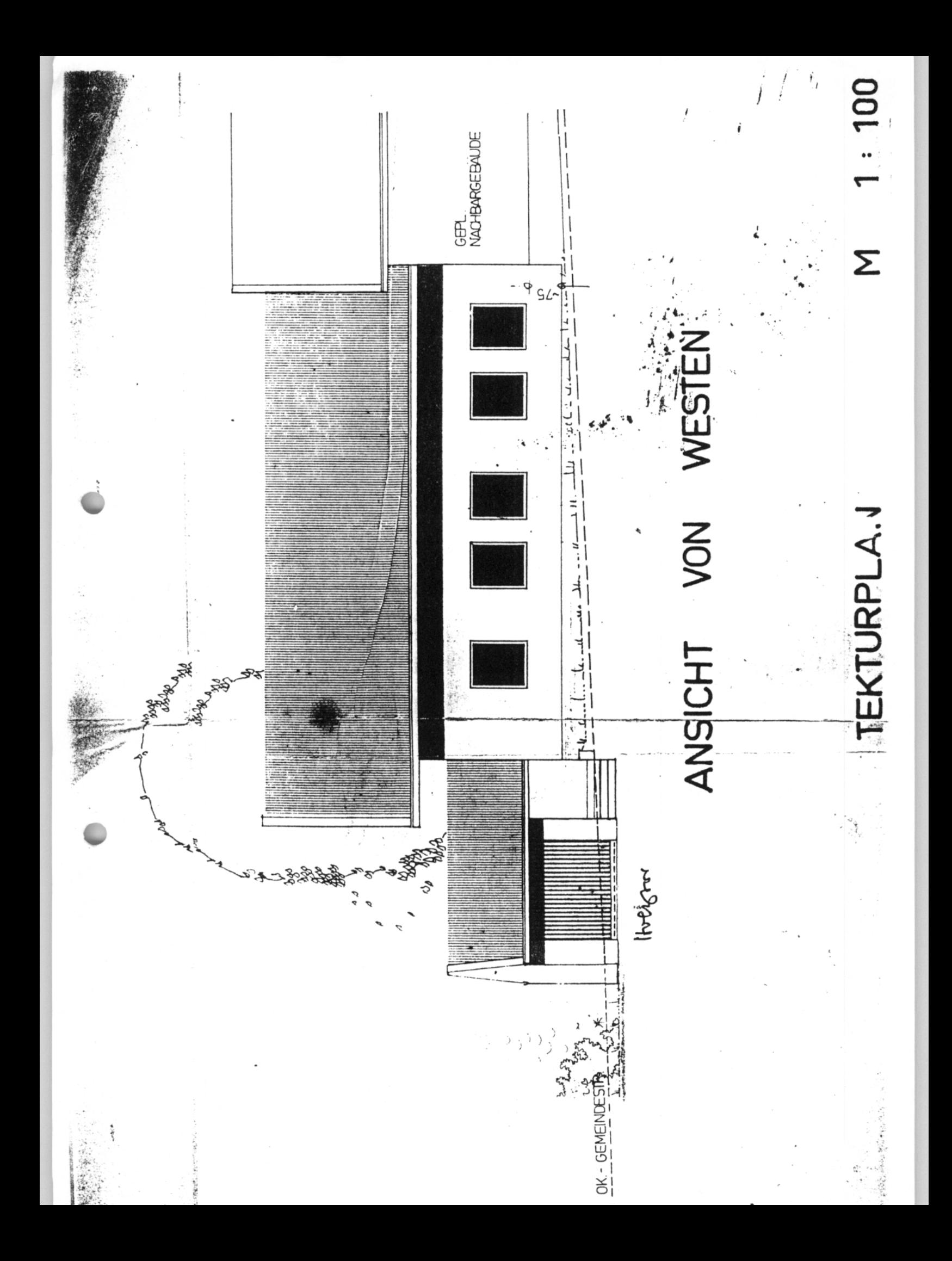

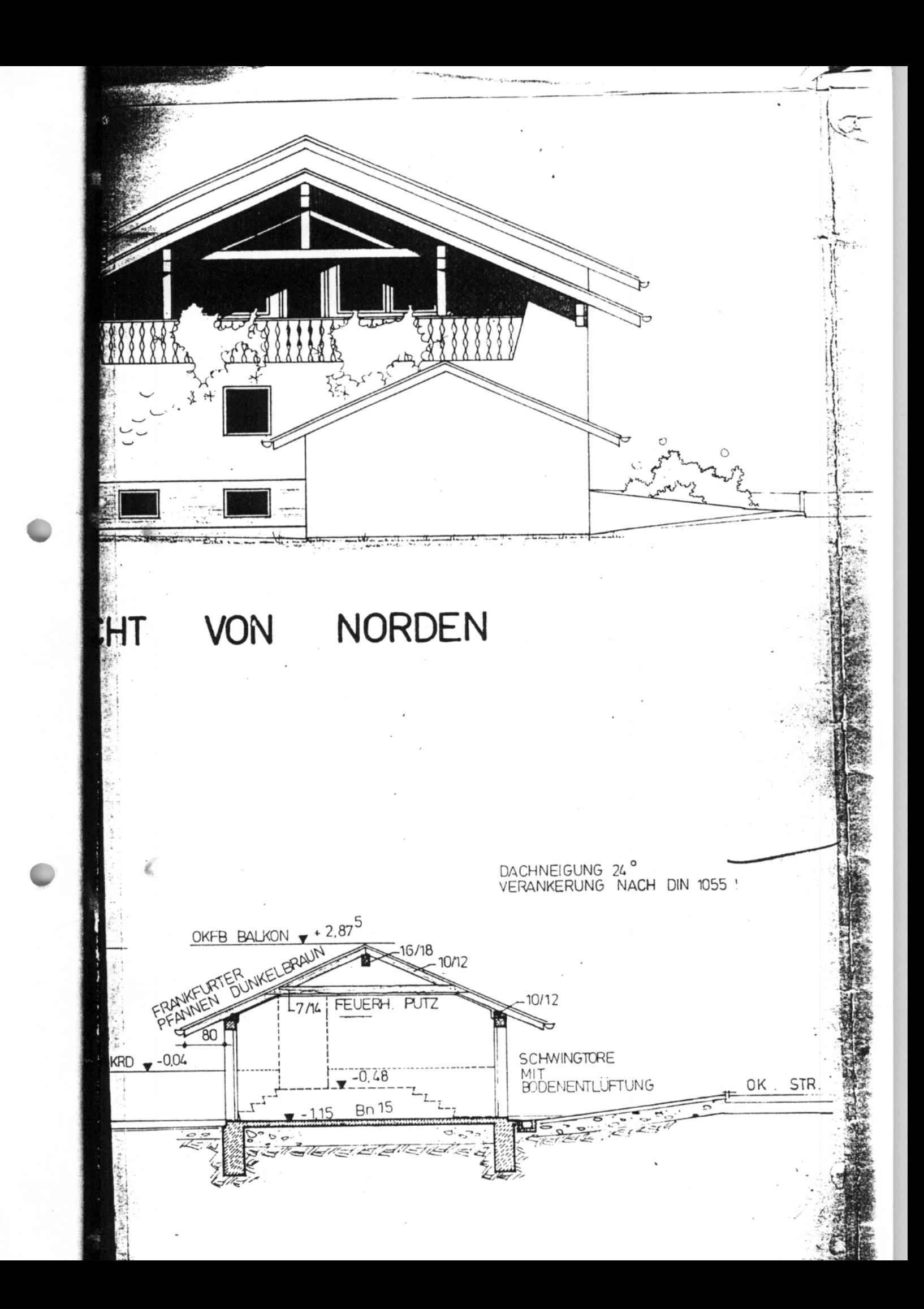

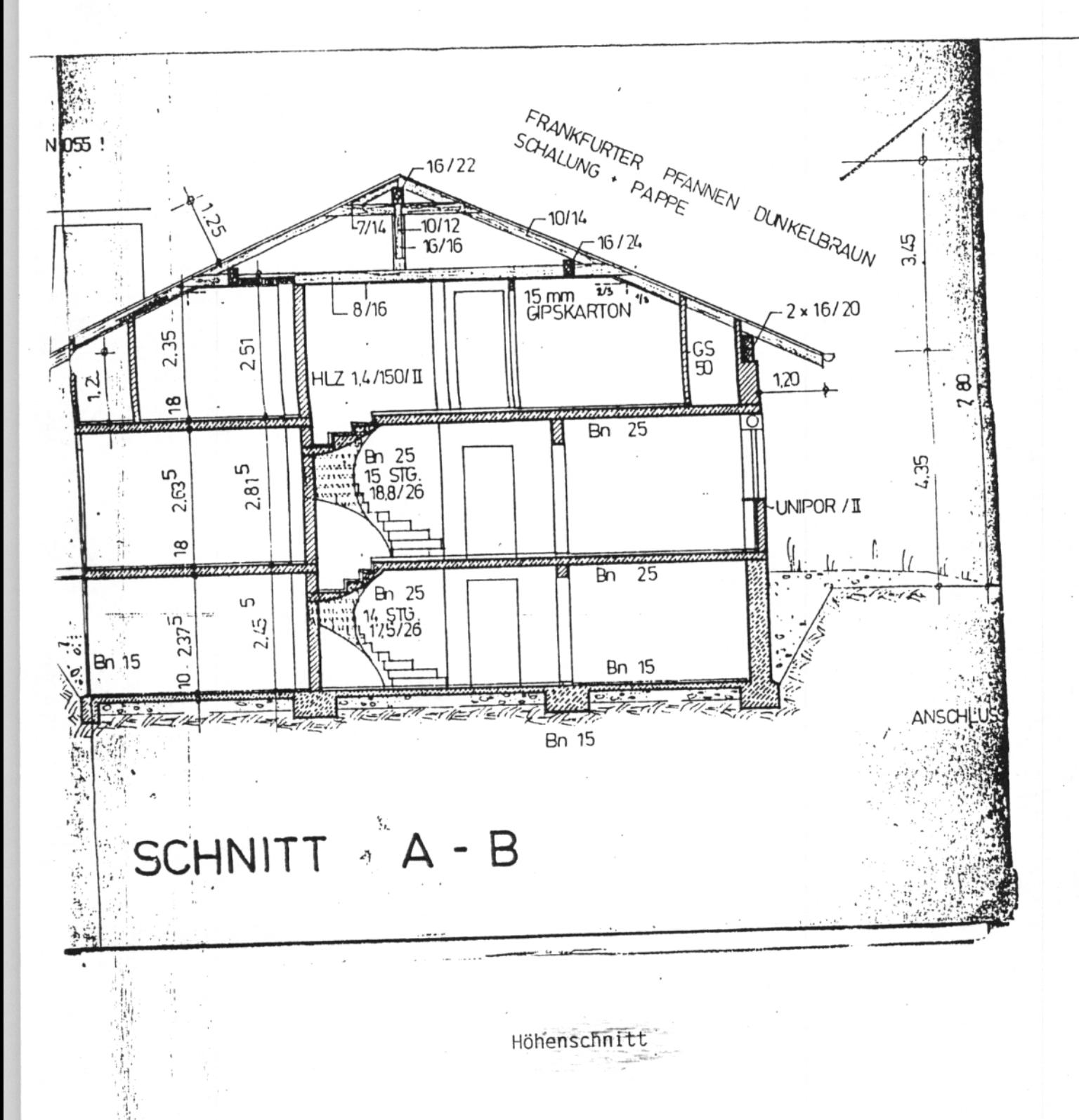

医学